TI84 Python 2021

## **Programma PRIEMINT**

```
print('Vindt alle priemgetallen')
print('op het interval. Alleen')
print('gehele getallen toegestaan.')
start=eval(input('Start interval is: '))
end=eval(input('Eind van het interval is: '))
r1=start%1
r2=end%1
if end-start<=0 or start<0 or r1!=0 or r2!=0:
     print('Dit kan niet')
else:
    for get in range(start, end + 1):
        if get > 1:
            for n in range(2, get//2 + 2):
                if (get % n) == 0:
                     break
                 else:
                    if n == get//2 + 1:
                        print(get,',',end='')
```
## **Voorbeelden: TI84**

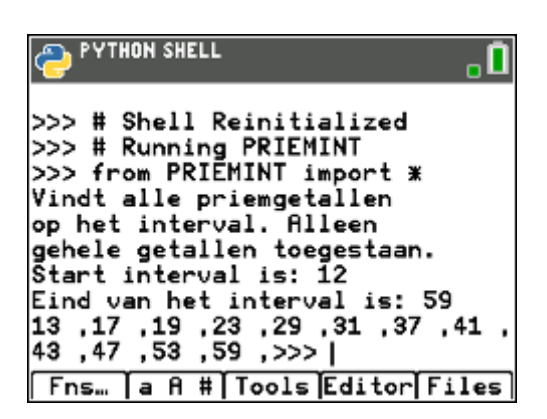

## *Foutmeldingen*

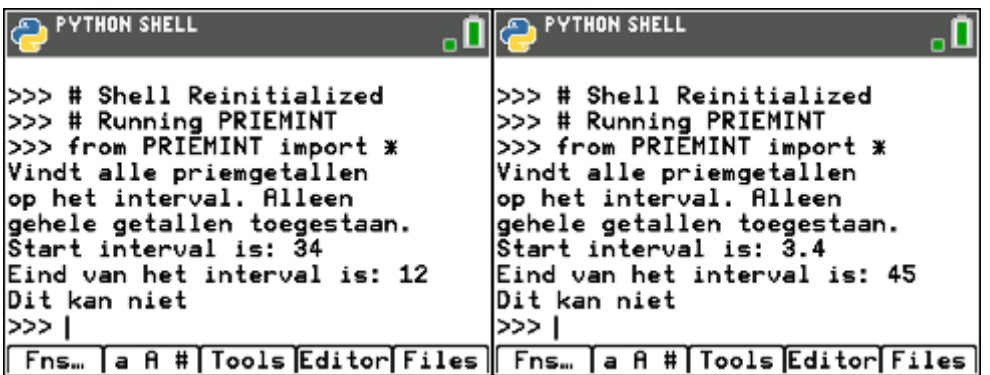